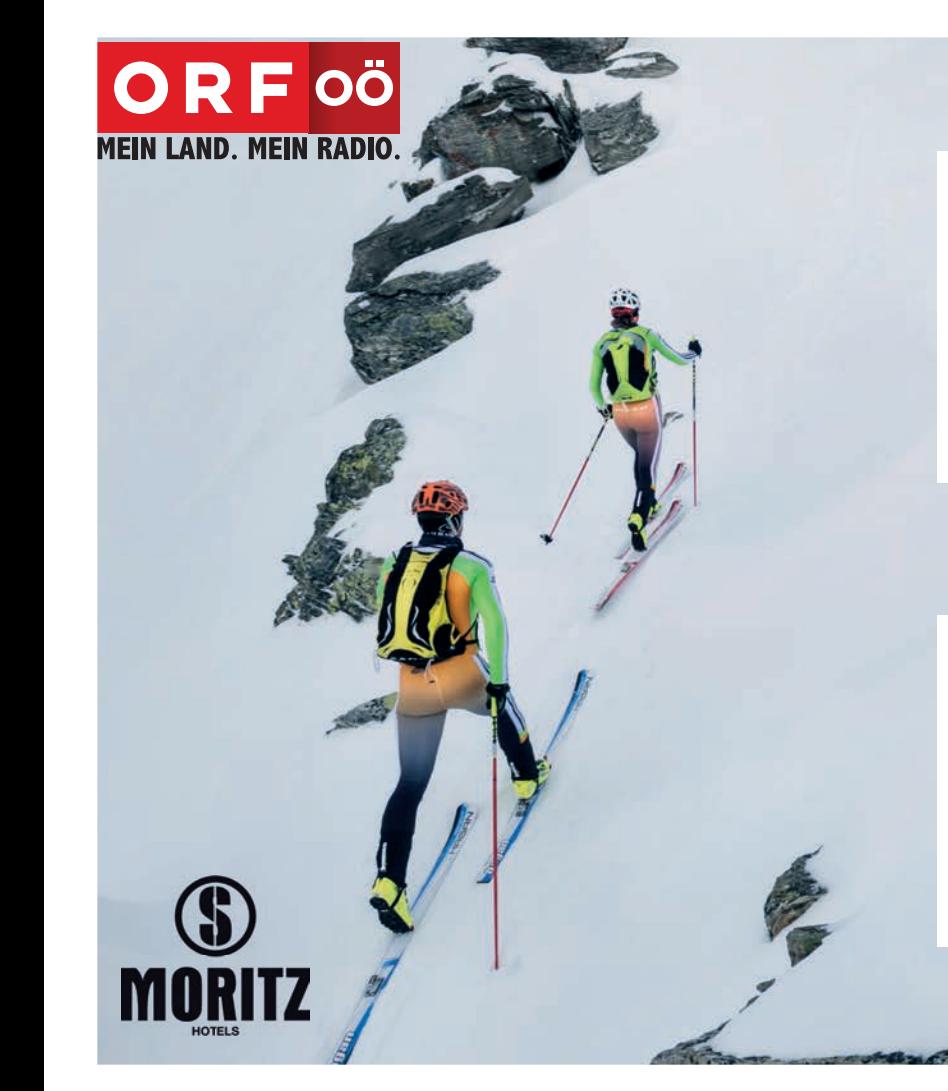

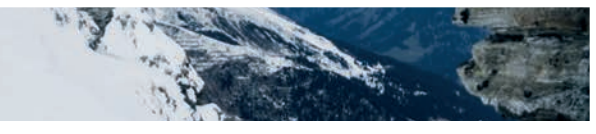

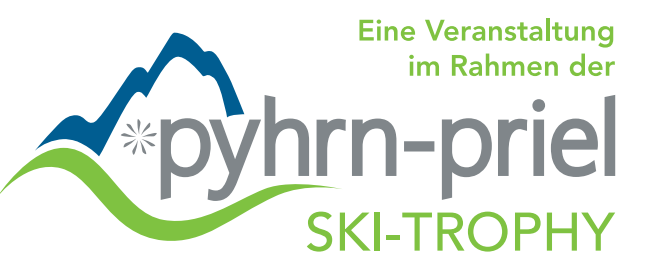

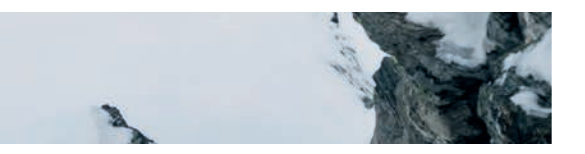

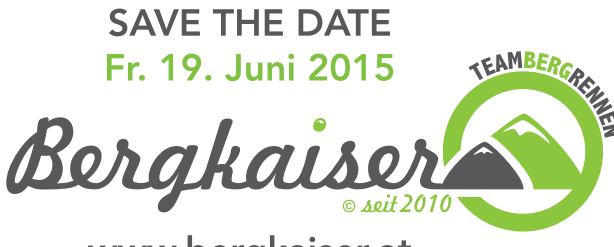

www.bergkaiser.at

© by HAGAN SKI

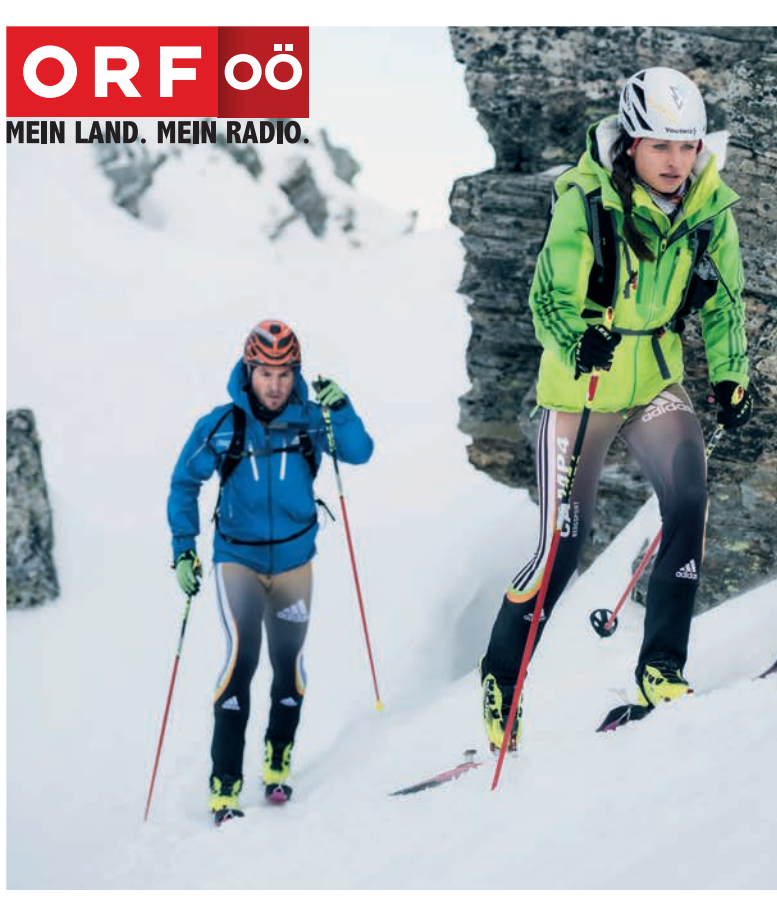

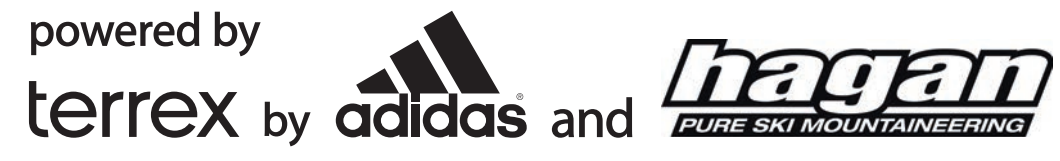

# 7. März 2015

## www.ski-trophy.at

© by HAGAN SKI

# WARSCHENECK extreme

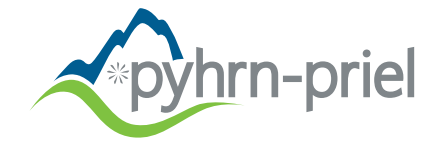

### **EXTREME**

Hochalpines Schitourenrennen der Extraklasse inkl. Klettersteig und Tragepassage!!!

Höhenmeter / Distanz 1.760 hm / Abstieg 1.150 hm Anstieg Distanz ges. 15 km 2.388 hm Max. Höhe

Kontrollzeit Frauenkar Bergstation 12:30 Uhr

#### AUSRÜSTUNGSVORSCHRIFTEN beachten!!!

Altersklassen m und w Junioren: 18 - 20 Jahre Senior:  $21 - 44$  Jahre Masters: ab 45 Jahre

 $JG$  1995 – 1997) JG (1971 - 1994) JG / (1970 und älter)

Preisgeld für die ersten 3 Damen und Herren Herren: € 500,- / € 250,- / € 150,-Damen: € 300,- / € 150,- / € 100,-

Startgeld (inkl. adidas Stirnband) Bis 31.1.15  $\epsilon$  35.-Bis 25.2.15  $\in$  40.-Am 7.3.15  $\epsilon$  45.-

## **HOBBY (nur Aufstieg)**

Höhenmeter / Distanz Anstieg 600 hm Distanz ges. 3,5 km Max. Höhe  $1.420$  hm

#### **KEINE HELMPFLICHT!!!**

Altersklassen m und w JG 1995 und jünger bis 20 Jahre 21 - 30 Jahre JG 1985 - 1994 31 - 40 Jahre JG 1975 - 1984  $41 - 50$  Jahre  $\sqrt{1}$ G 1965 - 1974 51 - 60 Jahre JG 1655 - 1964 ab 61 Jahre JG 1954 und jünger

Sachpreise für die ersten 3 Damen und Herren

Verlosung von HAGAN Schi und adidas Bekleidung unter allen Teilnehmer/innen.

Startgeld (inkl. adidas Stirnband) Bis 31.1.15  $E = 15.4$ 

Bis 25.2.15  $\epsilon$  20.- $\epsilon$  25.-Am 7.3.15

Veranstalter: Organisationsleitung: Kontaktperson:

Datum: Start: Zielschluss: Web/Anmeldung:

Startnummernausgabe: Teilnehmer-Briefing: Zeitnehmung: Erste Hilfe: Rennleitung:

**Pyhrn-Priel Tourismus GmbH** Sport Promotion - Event Agentur **Bernhard Graßecker** +43 650 80 90 90 3 office@sport-promotion.at

7. März 2015 10:00 Uhr Talstation Wurzeralm (820hm) 14:30 Uhr Bergstation Wurzeralm (1.420hm) www.pyhrn-priel.net

ab 8:30 Uhr Wurzeralm Arena (Startbereich) 9:45 Uhr im Startbereich Chip-Zeitnehmung Bergrettungsdienst **Bernhard Graßecker** 

Do, 5. März Fr, 6. März Sa. 7. März So, 8. März

Hinterstoder Rosenau Spital am Pyhrn Hinterstoder

Sämtliche Infos auf WWW.SKI-TROPHY.AT

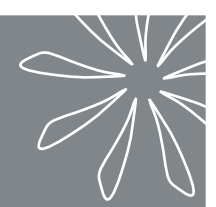

# **Expyhrn-priel**

HÖSS XL, der längste Riesentorlauf der Welt Volksbiathlon (s. Moritz Biathlon Arena) WARSCHENECK extreme, Skitourenlauf Night Race, Flutlicht-Parallelriesenslalom